<span id="page-0-0"></span>Florob

Future [Interface](#page-7-0) [Real Future](#page-24-0) API [Ecosystem](#page-27-0)

[The Future](#page-32-0)

[Questions](#page-35-0)

## The async Rust ecosystem

Florian "Florob" Zeitz

2019-12-04

イロト イ部 トイモト イモト Þ  $2Q$ 1 / 36

Florob

Future [Interface](#page-7-0)

[Real Future](#page-24-0) API [Ecosystem](#page-27-0)

[The Future](#page-32-0) [Questions](#page-35-0)

1 [Introduction](#page-2-0)

2 [Future Interface](#page-7-0)

3 [Composition](#page-12-0)

4 [Real Future API](#page-24-0)

5 [Ecosystem](#page-27-0)

## 6 [The Future](#page-32-0)

イロト イ部 トイモトイモト ÷.  $2Q$ 2 / 36

Florob

### **[Introduction](#page-2-0)** Future [Interface](#page-7-0)

**[Composition](#page-12-0)** 

[Real Future](#page-24-0) API [Ecosystem](#page-27-0)

[The Future](#page-32-0) [Questions](#page-35-0)

### <span id="page-2-0"></span>1 [Introduction](#page-2-0)

2 [Future Interface](#page-7-0)

3 [Composition](#page-12-0)

**4** [Real Future API](#page-24-0)

5 [Ecosystem](#page-27-0)

## 6 [The Future](#page-32-0)

イロト イ部 トイモトイモト Ξ  $2Q$ 3 / 36

## *Motivation*

#### The async Rust [ecosystem](#page-0-0)

- [Introduction](#page-2-0)
- Future [Interface](#page-7-0)
- 
- [Real Future](#page-24-0)
- 
- [The Future](#page-32-0)
- 
- some applications require lots of concurrent I/O
- (web-)servers sometimes 100s to 1000s blocking operations
- creating a thread per operation uses up resources
- $\Rightarrow$  ideally we would handle multiple operations on one thread; after all their concurrent not parallel

# *Blocking Operations*

#### The async Rust [ecosystem](#page-0-0)

Florob [Introduction](#page-2-0)

Future [Interface](#page-7-0)

[Ecosystem](#page-27-0) [The Future](#page-32-0)

### Blocking Operation

A blocking operation is one that when waiting for some event, such as a resource becoming available or the completion of an I/O operation, halts the thread it's executing on.

- **most I/O operations are blocking by default**
- a blocked thread is not scheduled by the kernel
- **blocked threads still take up memory though**

*Non-Blocking Operations*

Florob **[Introduction](#page-2-0)** 

Future [Interface](#page-7-0)

[Ecosystem](#page-27-0) [The Future](#page-32-0)

### Non-Blocking Opeation

A non-blocking operation is one that when it would halt a thread returns with an appropriate error instead.

- some I/O operations can be set to non-blocking mode
- **n** one could repeatedly attempt an operation testing whether it can progress
- some (blocking) APIs exist to check whether an operation can be performed on one of several resources

*Async(hornous) Operations*

Florob [Introduction](#page-2-0)

Future [Interface](#page-7-0)

[The Future](#page-32-0)

### Asynchronous Operation

An asynchronous operation is one that executes independently of the main process.

- often build around an event loop
- operations are enqueued, events fired upon completion
- $\Rightarrow$  we want an abstraction for operations that finish sometime in the  $F$ uture

Florob

Future [Interface](#page-7-0)

**[Composition](#page-12-0)** 

[Real Future](#page-24-0) API [Ecosystem](#page-27-0) [The Future](#page-32-0)

[Questions](#page-35-0)

### <span id="page-7-0"></span>1 [Introduction](#page-2-0)

2 [Future Interface](#page-7-0)

3 [Composition](#page-12-0)

**4** [Real Future API](#page-24-0)

5 [Ecosystem](#page-27-0)

## 6 [The Future](#page-32-0)

イロト イ部 トイモトイモト Þ  $2Q$ 8 / 36

# *Simplified Future API*

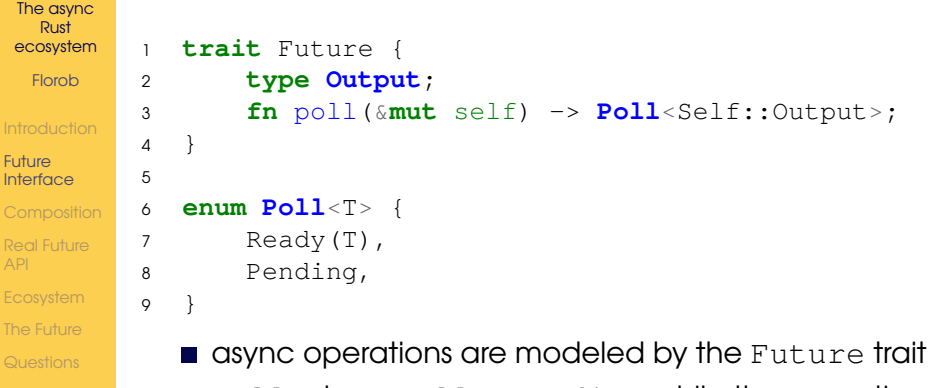

- **poll returns Poll:: Pending while the operation is still in progress**
- $\blacksquare$  poll returns Poll::Ready(T) when the operation has finished

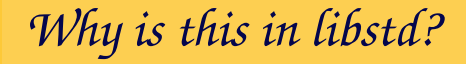

- Future [Interface](#page-7-0)
- 
- [Real Future](#page-24-0) API
- [Ecosystem](#page-27-0)
- [The Future](#page-32-0)
- 
- started out in futures-rs, with more provided functions
- $\blacksquare$  having it in libstd standardizes the trait across the ecosystem
- language features (**async/.await**) can rely on it

*Executors*

- 
- Future [Interface](#page-7-0)
- 
- [Real Future](#page-24-0)
- [Ecosystem](#page-27-0)
- [The Future](#page-32-0)
- 
- **Futures don't start executing upon creation (i.e. are lazy)**
- **E** execution starts upon the first call to  $pol1$  ()
- $\blacksquare$  the component calling poll to drive Futures to completion is know as an *executor*
- executors don't have to actually poll the Future, instead Futures are required to notify the executor when progress can be made

## *Example: async-std's Executor*

#### The async Rust [ecosystem](#page-0-0)

- [Introduction](#page-2-0)
- Future [Interface](#page-7-0)
- 
- 
- [Ecosystem](#page-27-0)
- [The Future](#page-32-0)
- **let** stream fut = TcpStream::connect(("koeln.ccc.de", 23u16));
- <sup>2</sup> **let mut** stream = task::block\_on(stream\_fut).unwrap();
- <sup>3</sup> **let mut** buffer = [0**u8**; 1024];
- <sup>4</sup> **let** len = task::block\_on(stream.read(&**mut** buffer)).unwrap();
- <sup>5</sup> println!("{:?}", std::**str**::from\_utf8(&buffer[..len]));
	- $\blacksquare$  task::block on() executes a future to completion in a blocking manner
	- $\blacksquare$  there is also  $task::spam()$  to execute features in the background
	- obviously starting a single feature on an executor is not useful, we need *composition*

Florob

Future [Interface](#page-7-0)

### **[Composition](#page-12-0)**

[Real Future](#page-24-0) API [Ecosystem](#page-27-0) [The Future](#page-32-0) [Questions](#page-35-0)

### <span id="page-12-0"></span>1 [Introduction](#page-2-0)

2 [Future Interface](#page-7-0)

### 3 [Composition](#page-12-0)

**4** [Real Future API](#page-24-0)

5 [Ecosystem](#page-27-0)

## 6 [The Future](#page-32-0)

イロト イ部 トイミト イミト Ξ  $2Q$ 13 / 36

*Composition*

Florob

- 
- Future [Interface](#page-7-0)

### **[Composition](#page-12-0)**

- [Real Future](#page-24-0) API [Ecosystem](#page-27-0)
- [The Future](#page-32-0)
- **Futures have to be composable**
- complete A, then B based on A's result
- complete A and B, return both results
- complete A or B, return the first one that completes

...

## *A then B: Manually?*

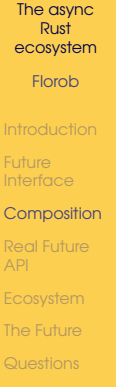

```
1 enum AthenB<A, B, F> {
2 First(A, Option<F>),
```

```
3 Second(B),
```
<sup>4</sup> }

## *A then B: Manually?*

```
The async
 Rust
ecosystem
 Florob
Future
Interface
Composition
Ecosystem
The Future
       5 impl<A, B, F> Future for AthenB<A, B, F>
       6 where A: Future, B: Future, F: FnOnce(A::Output) -> B
       7 {
       8 type Output = B::Output;
       9 fn poll(&mut self) -> Poll<B::Output> {
      10 loop {
      11 match self {
      12 AthenB::First(a, f) => match a.poll() {
      13 Poll::Pending => return Poll::Pending,
      14 Poll::Ready(r) \Rightarrow{
      15 let f = f, take(), unwrap();
      *self = Second(f(r));17 }
      \hspace{1.6cm} \bigr\}
```
## *A then B: Manually?*

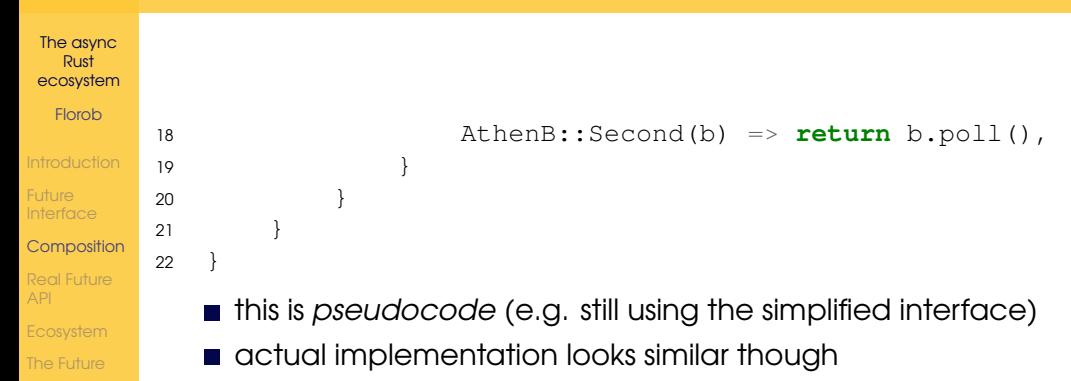

quite bothersome to write

## *A then B: FutureExt::then()*

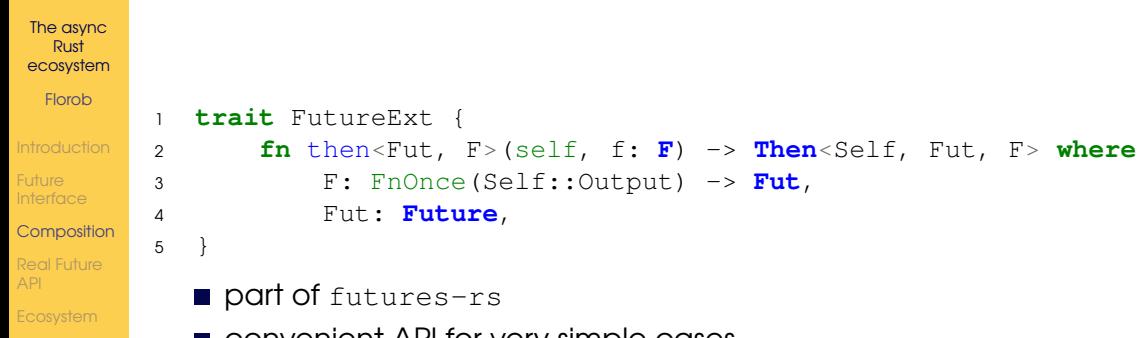

**E** convenient API for very simple cases

[The Future](#page-32-0)

often hard/impossible to use due to borrowing

## *A then B: FutureExt::then()*

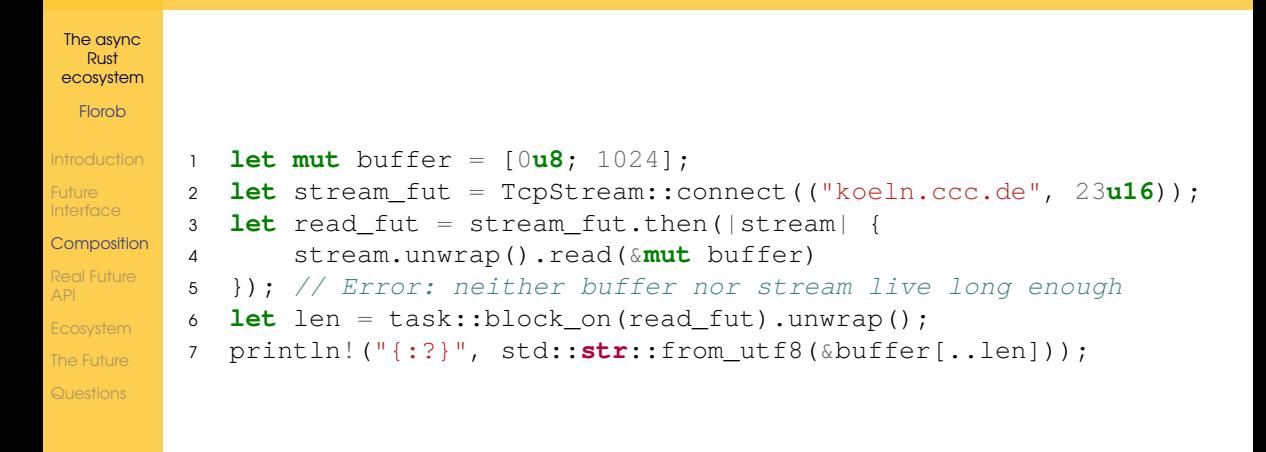

## *A then B: async blocks*

```
The async
  Rust
ecosystem
 Florob
Future
Interface
Composition
Ecosystem
The Future
           1et mut buffer = [0u8; 1024];
         2 let data_fut = async {
         3 let mut stream = TcpStream::connect(
         4 ("koeln.ccc.de", 23u16)
         5 ).await.unwrap();
         6 let len = stream.read(&mut buffer).await.unwrap();
         7 std::str::from_utf8(&buffer[..len])
         8 };
         9 let data = task::block_on(data_fut);
        10 println!("{:?}", data);
```
### **async** blocks create anonymous Futures

**E** . await resolves a Future within the block by "bubbling up" any Poll::Pending results

## *A then B: async fn*

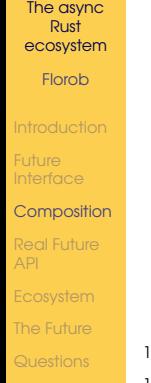

```
1 async fn get_data() -> String {
2 let mut buffer = vec![0u8; 1024];
3 let mut stream = TcpStream::connect(
4 ("koeln.ccc.de", 23u16)
5 ).await.unwrap();
6 let len = stream.read(&mut buffer).await.unwrap();
7 buffer.truncate(len);
8 String::from utf8(buffer).unwrap or(String::new())
9 }
1011 let data = task::block on(get data());
12 printh! ("{}', data);
```
## *A then B: async fn (desugared)*

### The async Rust [ecosystem](#page-0-0) Florob

Future [Interface](#page-7-0)

[The Future](#page-32-0)

```
Composition
         fn get data() -> impl Future<Output=String> {
       2 async {
       3 let mut buffer = vec![0u8; 1024];
       4 let mut stream = TcpStream::connect(
       5 ("koeln.ccc.de", 23u16)
       6 ).await.unwrap();
       7 let len = stream.read(&mut buffer).await.unwrap();
       8 buffer.truncate(len);
       9 String::from utf8(buffer).unwrap or(String::new())
       10 }
       11 }
```
## *A and B: future::join()*

```
The async
         1 use futures::future;
  Rust
         2 async fn get data(port: u16) \rightarrow String {
ecosystem
         3 let mut buffer = vec![0u8; 1024];
 Florob
         4 let mut stream = TcpStream::connect(
         5 ("koeln.ccc.de", port)
Future
         6 ).await.unwrap();
Interface
         7 let len = stream.read(&mut buffer).await.unwrap();
Composition
         8 buffer.truncate(len);
         9 String::from_utf8(buffer).unwrap_or(String::new())
Ecosystem
        10The Future
        11
        12 let (real, nick) = task::block_on(
        13 future::\overline{i}oin(get data(23), get data(31337))
        14 );
        15 println!("{}", real);
        16 println!("{}", nick);
                                                         イロトマ 何 トマ ヨ トマ ヨ トーヨー めんぐ
```
## *A and B: join!()*

```
The async
         1 use futures::join;
  Rust
        2 async fn get data(port: u16) \rightarrow String {
ecosystem
         3 let mut buffer = vec![0u8; 1024];
 Florob
         4 let mut stream = TcpStream::connect(
         5 ("koeln.ccc.de", port)
Future
         6 ).await.unwrap();
Interface
         7 let len = stream.read(&mut buffer).await.unwrap();
Composition
         8 buffer.truncate(len);
        9 String::from_utf8(buffer).unwrap_or(String::new())
Ecosystem
        10The Future
        11
        12 let (real, nick) = task::block_on(async {
        13 join!(get_data(23), get_data(31337))
        14 } );
        15 println!("{}", real);
        16 println!("{}", nick);
                                                        KERK (FRAGER EL ARCH
```
24 / 36

Florob

Future [Interface](#page-7-0)

**[Composition](#page-12-0)** 

### [Real Future](#page-24-0) API

[Ecosystem](#page-27-0) [The Future](#page-32-0) [Questions](#page-35-0)

### <span id="page-24-0"></span>1 [Introduction](#page-2-0)

2 [Future Interface](#page-7-0)

3 [Composition](#page-12-0)

4 [Real Future API](#page-24-0)

5 [Ecosystem](#page-27-0)

## 6 [The Future](#page-32-0)

イロト イ部 トイミト イミト Ξ  $2Q$ 25 / 36

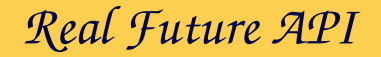

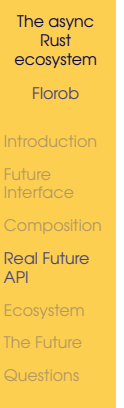

```
1 pub trait Future {
2 type Output;
3 fn poll(
4 self: Pin<&mut Self>,
5 cx: &mut Context,
6 ) -> Poll<Self::Output>;
7 }
```
- Pin makes a type immovable
- pinned types can be self referential (e.g. referencing a buffer in a future)
- Context (for now) is only used to get a Waker

*Waker*

- [Introduction](#page-2-0)
- Future [Interface](#page-7-0)
- 
- [Real Future](#page-24-0) API
- [Ecosystem](#page-27-0)
- [The Future](#page-32-0)
- **n** once a Future returns Poll::Pending an executor does not have to automatically call poll() again
- $\blacksquare$  poll() is only guaranteed to be called again once Waker::wake() is invoked, a Future has to arrange for this
- **m** most efficient way to achieve this is often integration with the executor
- $\blacksquare$  the waking mechanism is executor specific, i.e. it provides a function table to be used by the Waker

Florob

Future [Interface](#page-7-0) **[Composition](#page-12-0)** [Real Future](#page-24-0) API

[Ecosystem](#page-27-0) [The Future](#page-32-0) [Questions](#page-35-0)

### <span id="page-27-0"></span>1 [Introduction](#page-2-0)

2 [Future Interface](#page-7-0)

3 [Composition](#page-12-0)

**4** [Real Future API](#page-24-0)

5 [Ecosystem](#page-27-0)

## 6 [The Future](#page-32-0)

イロト イ部 トイミト イミト Ξ  $2Q$ 28 / 36

*futures-rs*

Florob

Future [Interface](#page-7-0)

[Real Future](#page-24-0) API

[Ecosystem](#page-27-0)

[The Future](#page-32-0)

- **Exercise the Future trait originally was developed in**
- staring with version 0.3 re-exports Future from libstd
- still home of many useful extension traits, functions and macros

*Tokio*

### The async Rust [ecosystem](#page-0-0) Florob

```
Future
Interface
Real Future
API
Ecosystem
The Future
```

```
1 async fn say_hello() {
2 println!("Hello, world!");
3 }
4
5 #[async_std::main]
6 async fn main() {
7 say_hello().await;
8 }
```
- one of the first Rust async libraries
- $\blacksquare$  its Futures only work when run under the Tokio runtime
- $\blacksquare$  runtime can't be started independently of the executor

*async-std*

- Future **[Interface](#page-7-0)**
- 
- [Real Future](#page-24-0) API
- [Ecosystem](#page-27-0)
- [The Future](#page-32-0)
- one-to-one port of libstd to async I/O
- replacing std with async std should (almost) just work
- Waker runtime independent of executor
- $\blacksquare$  [async\_std::main] dttribute to make main an **async** fn

*hyper*

- 
- Future [Interface](#page-7-0)
- 
- [Real Future](#page-24-0) API
- [Ecosystem](#page-27-0)
- [The Future](#page-32-0)
- *the* HTTP crate for Rust
- default I/O and runtime is based on tokio
- **provides support for implementing HTTP clients and servers**
- somewhat higher level wrappers like reqwest exist

Florob

Future [Interface](#page-7-0) **[Composition](#page-12-0)** 

[Real Future](#page-24-0) API

[Ecosystem](#page-27-0) [The Future](#page-32-0)

[Questions](#page-35-0)

### <span id="page-32-0"></span>1 [Introduction](#page-2-0)

2 [Future Interface](#page-7-0)

3 [Composition](#page-12-0)

**4** [Real Future API](#page-24-0)

5 [Ecosystem](#page-27-0)

## 6 [The Future](#page-32-0)

イロト イ部 トイミト イミト Ξ  $2Q$ 33 / 36

*The Future*

- 
- Future **[Interface](#page-7-0)**
- 
- [Real Future](#page-24-0) API
- [Ecosystem](#page-27-0)
- [The Future](#page-32-0)
- ecosystem relying more on stable Future trait
- **Stream frait: similar to Future, but continuously producing values**
- **async fn**s in traits

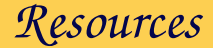

Florob

**Future [Interface](#page-7-0)** 

[Real Future](#page-24-0) API

[Ecosystem](#page-27-0)

[The Future](#page-32-0)

- Async Book <https://rust-lang.github.io/>
- async-std Book <https://book.async.rs/>

■ <https://docs.rs/futures>

<span id="page-35-0"></span>Florob

**Future** [Interface](#page-7-0)

API

[Ecosystem](#page-27-0)

[The Future](#page-32-0)

[Questions](#page-35-0)

## Thank you for your attention. Any questions?

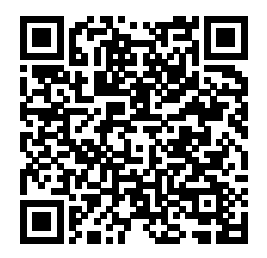

<https://babelmonkeys.de/~florob/talks/RC-2019-12-04-rust-async.pdf>

 $A\equiv 1+A\overline{B}+A\overline{B}+A\overline{B}+A\overline{B}+A$ Þ  $OQ$ 36 / 36